# **Практика**

Перед очной защитой, все задания выкладываются на Stepik и, где это возможно, организуются автоматические проверки. До защиты работы, все проверки должны быть пройдены

# **Создание и разрушение объектов**

1. Stepik

### **Наследование**

Индивидуальные задания, проверяемые на Stepik c помощью peer-review. Варианты заданий:

- 1. Окружность, пятиугольник, правильный пятиугольник
- 2. Прямоугольник, квадрат, эллипс
- 3. Равнобедренный треугольник, квадрат, прямоугольный треугольник
- 4. Трапеция, эллипс, равнобедренная трапеция
- 5. Эллипс, сектор эллипса, параллелограмм
- 6. Треугольник, ромб, параллелограмм
- 7. Дуга, окружность, эллипс
- 8. Квадрат, ромб, трапеция
- 9. Пятиугольник, пентаграмма, прямоугольник
- 10. Пятиугольник, эллипс, отрезок
- 11. Прямоугольник, окружность, трапеция

# **Контейнер**

Разработать шаблонный контейнер с заданным интерфейсом

### **Умный указатель**

Разработать умный указатель с заданным интерфейсом

# **Полиморфная логика**

Объединить предыдущие работы в приложении, использующем логику полиморфного хранения объектов. Необходимо сгененрировать контейнер из 1000 фигур, которые хранятся как shared\_ptr<Shape>, и применить к ним 2 стандартных алгоритма по вариантам. В качестве предиката использовать предикат из дополнительного задания 2-й лабораторной.

UPDATE (15.05.17). Если вы считаете, что вашу функцию из 2-й лабораторной невозможно использовать в качестве критерия для индивидуального задания (например, если она возвращает что-то отличное от булевых или числовых значений), то необходимо самостоятельно придумать предикат, использующий вируальные функции в дереве классов. Пример: а) сортировка фигур в порядке возрастания их площади, б) отбор фигур, пересекающихся с заданной эталонной фигурой, в) замена фигур, периметр которых меньше определённого порога, на окружность единичного радиуса.

Описание вашего вашего задания приложить в виде файла README. Корректность алгоритмов доказать с помощью юнит тестов и/или ручного тестирования. В случае юнит-тестов тестирование достаточно провести для контейнера небольшого размера (5-10) заданных фигур.

Варианты индивидуальных заданий:

#### **Немодифициующие алгоритмы**

- 1. Поиск первого элемента удовлетворяющего определенному критерию.
- 2. Поиск первых n последовательных элементов с определенными свойствами.
- 3. Поиск первого из нескольких возможных элементов по заданному критерию.
- 4. Поиск двух смежных элементов, равных между собой по определенному критерию.
- 5. Проверка двух неупорядоченных диапазонов на равенство по определенному критерию.
- 6. Поиск первых отличающихся друг от друга элементов двух последовательностей по определенному критерию.
- 7. Проверка разделен ли диапазон на две группы по заданному критерию.
- 8. Проверка что все элементы диапазона удовлетворяют определенному критерию.
- 9. Проверка что хотя бы один элемент диапазона соответствует заданному критерию.
- 10. Проверка что ни один элемент диапазона не соответствует заданному критерию.
- 11. Проверка двух упорядоченных диапазонов на равенство по определенному критерию.

#### **Mодифициующие алгоритмы**

- 1. Заменить элементы, соответствующие критерию другим значением.
- 2. Скопировать элементы, удовлетворяющие критерию.
- 3. Разделить диапазон на 2 части в соответствии с критерием.
- 4. Создать упорядоченное объединение двух диапазонов.
- 5. Удалить элементы, удовлетворяющие заданному критерию.
- 6. Создать упорядоченное пересечение двух диапазонов.
- 7. Создать упорядоченную разность двух диапазонов.
- 8. Заменить элементы, соответствующие критерию, копируя весь диапазон.
- 9. Скопировать элементы удалив дубликаты в соответствии с критерием.
- 10. Скопировать элементы, за исключением тех, кто удовлетворяет критериюю
- 11. Упорядочить элементы, пока первые n элементов не будут следовать в требуемом порядке.
- 12. Отсортировать элементы диапазона так, чтобы правильный элемент находился на n-й позиции (все стоящие перед ним элементы не превосходят его, а все стоящие после превосходят либо равны).

From: <http://se.moevm.info/> - **se.moevm.info**

Permanent link: **[http://se.moevm.info/doku.php/courses:object\\_oriented\\_programming:practice](http://se.moevm.info/doku.php/courses:object_oriented_programming:practice)**

Last update: **2022/12/10 09:08**

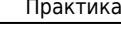

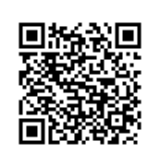